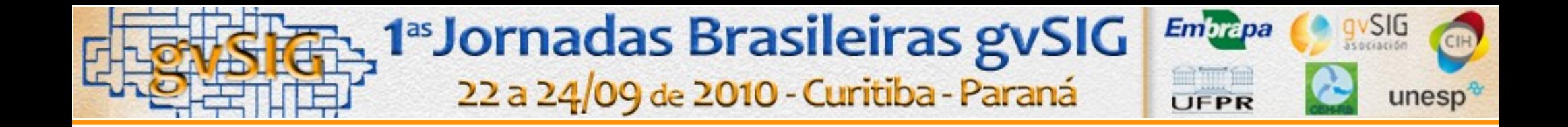

### **O uso do gvSIG em projetos de geoprocessamento no setor corporativo e na GAUSS Geotecnologia**

*Carlos Aluísio Mesquita de Almeida GAUSS Geotecnologia e Engenharia LTDA*

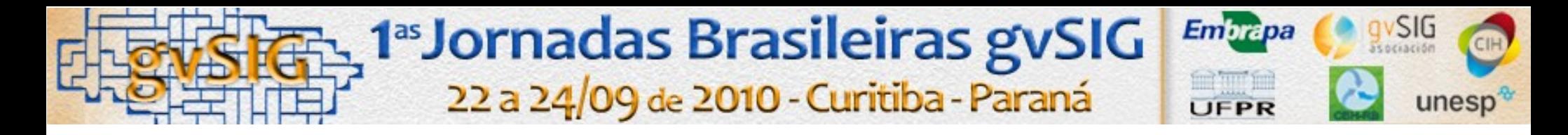

# **Tópicos**

➢Introdução

➢Aprendizado do gvSIG

➢Uso no ambiente de produção e corporativo

➢Exemplos

➢Sugestões de melhorias

➢A empresa

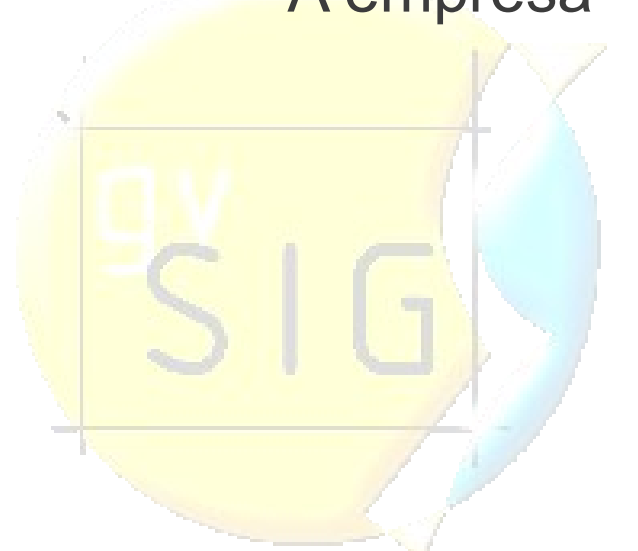

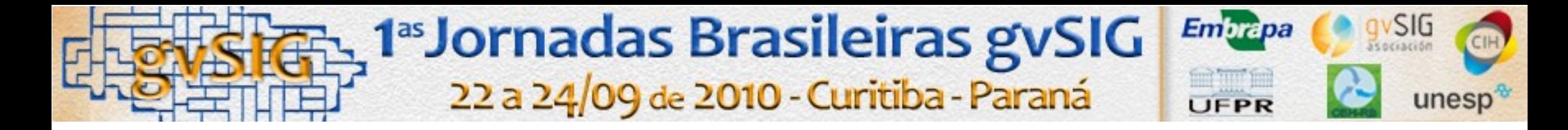

➢Entre 2005 e 2006, as ferramentas de SIG livre não passavam de meras ferramentas de visualização

➢Estavam longe das características e facilidades que softwares profissionais e proprietários, como ArcGIS (na parte de análises geográfias, edição, etc.) e AutoCAD Map (ferramenta com um número muito grande de funcionalidades na parte de geração de vetores) **Softwares como SPRING e GRASS, livres, já estavam consolidados,** porém, não eram (são) intuitivos e de fácil utilização

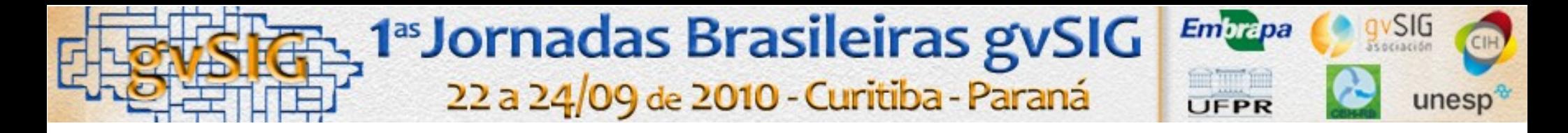

➢**A empresa utilizava, em 2006, ainda em sua fase de consolidação no mercado, ArcView, versão 8.1, e IntelliCAD para edição de dados vetoriais;**

➢**A questão "software" era uma preocupação muito importante para uma empresa em consolidação**

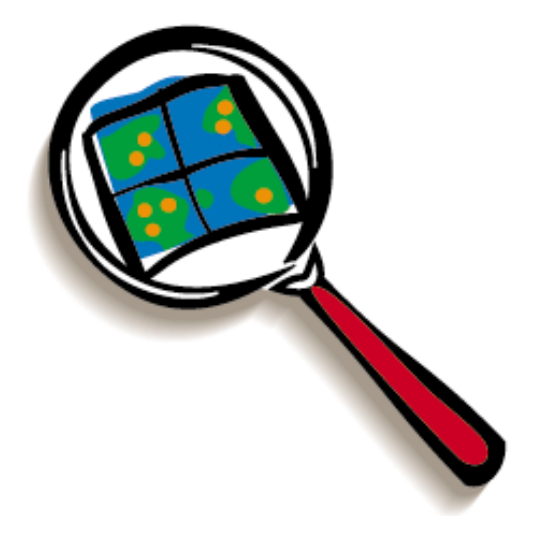

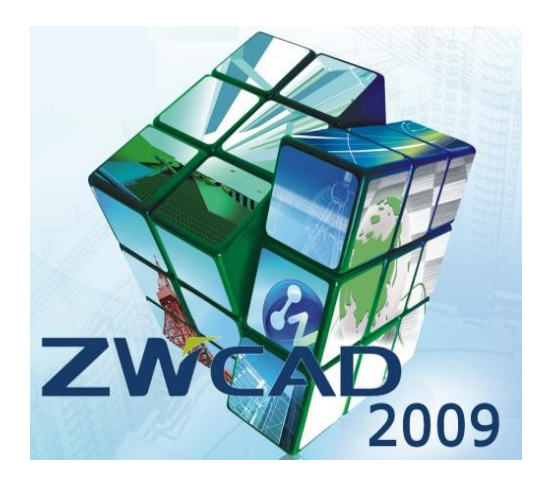

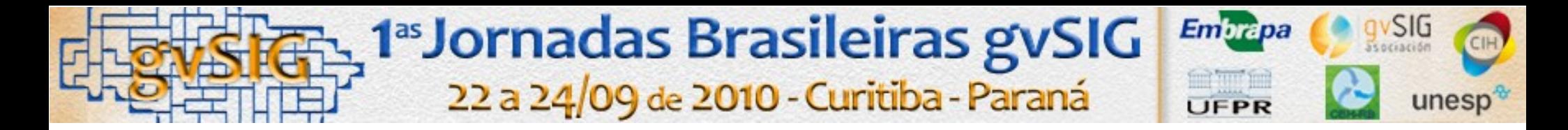

- ➢**Desde 2005, utilizava-se Mapserver (na época, 4) e PostgreSQL (8.0) com PostGIS.**
- ➢**Era produzidos shapefiles, e enviados ao banco via terminal, utilizando o aplicativo shp2pgsql.**
- ➢**As operações de análise de geoprocessamento, todas eram feitas no PostGIS (comandos SQL podem ser menos amigáveis do que Spring ou Grass, mas para a empresa era o mais adequado)**

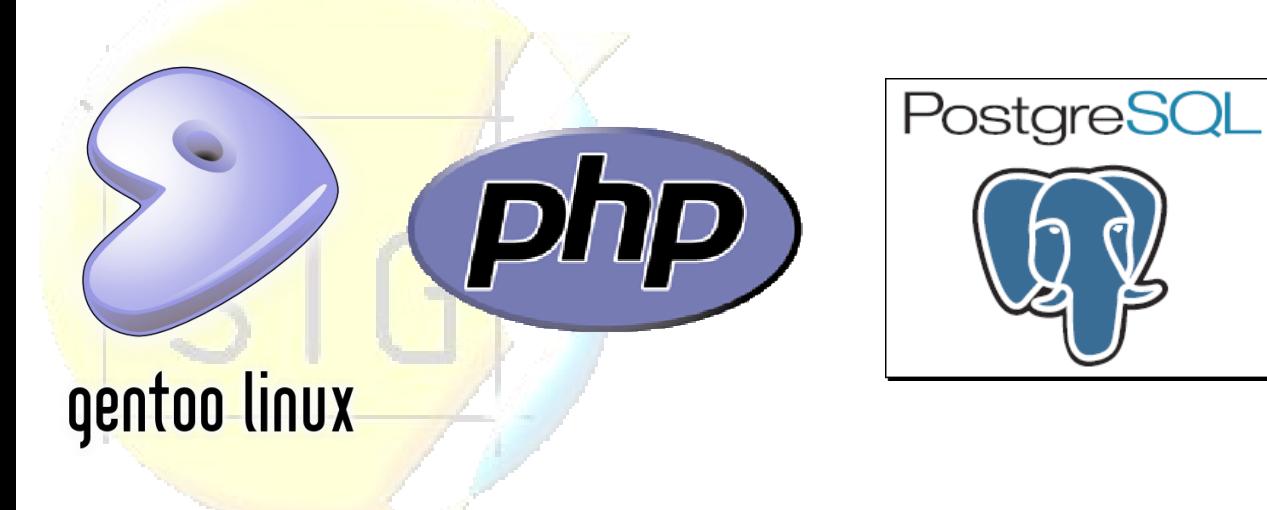

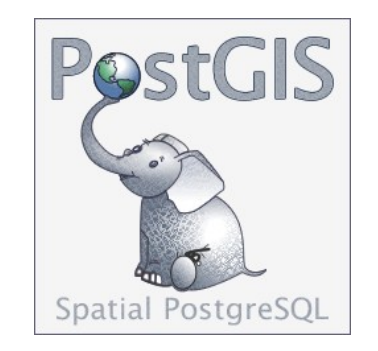

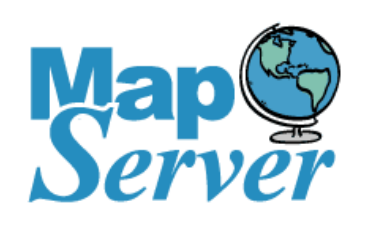

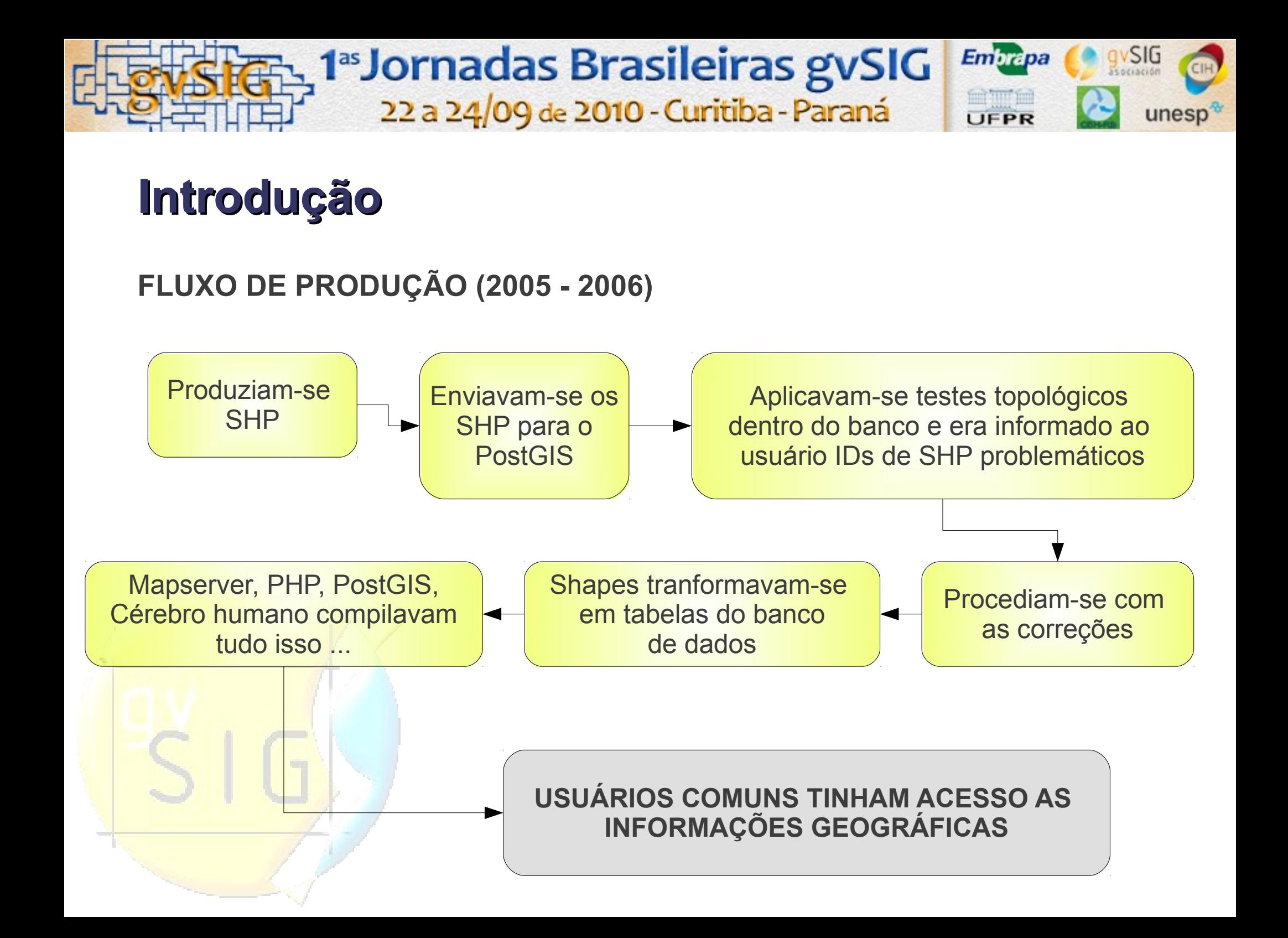

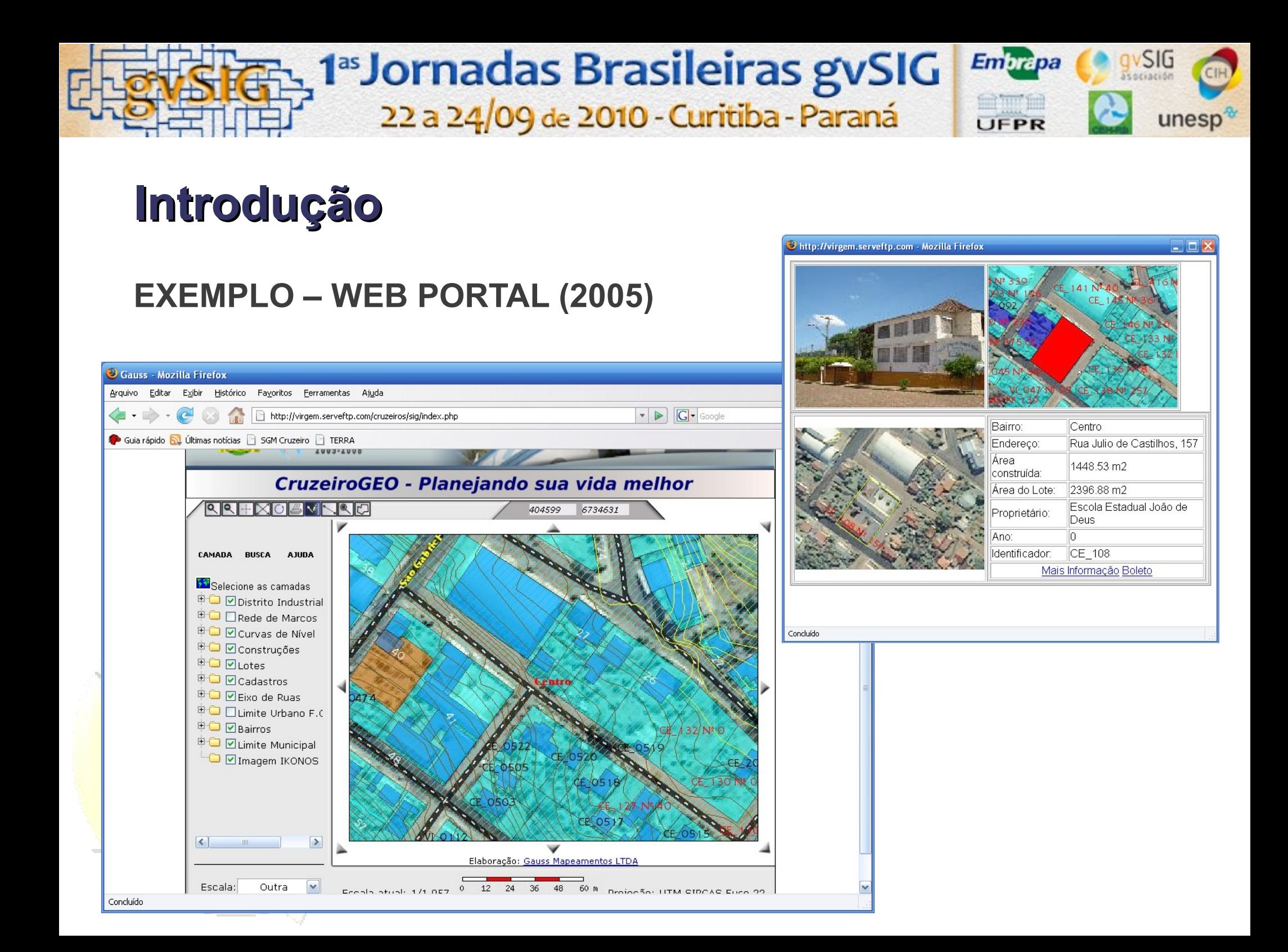

#### 1<sup>as</sup> Jornadas Brasileiras gvSIG Embrapa 22 a 24/09 de 2010 - Curitiba - Paraná JEPR **Introdução** C http://virgem.serveftp.com - Sistema Cruzeiro do Sul - Administrativo - Mozilla Firefox  $\Box$  D Cadastro de Imóvel (\* Campo necessário) -Localização<sup>.</sup> \* Bairro Vila Rosa Quadra 40  $\blacktriangledown$ **EXEMPLO – WEB GEOPORTAL (2005)**\* Logradouro | E, Rua  $\sqrt{\phantom{a}}$  \* Número 36 Complemento - Proprietário Chttp://virgem.serveftp.com - Boleto Sicredi - Sistema Gauss - Mozilla Firefox **EXISTENCIAL** \* Proprietário Veralucia Gonçalves Theodoro  $\triangleright$  Editar  $140 - A$ 74893 10726 00246 101794 08161 001014 7 31980000 -Propriedades do Lote Local de pagamento Vencimento PAGÁVEL PREFERENCIALMENTE NAS COOPERATIVAS DE CRÉDITO DO SICREDI 10/07/2006 \* Patrimônio | PARTICULAR  $\blacktriangledown$ \* Calçada | SEM CALCADA  $\blacktriangledown$ Cedente Agência / Código Cede \* Ocupação PROPRIA \* Topografia | ACLIVE SUAVE - ATE 30 Prefeitura de Cruzeiro do Sul 017 \* Nível da via ACIMA  $\vee$ \* Geometria do Lote VR\_112 Data do Documento No. do Documento Espécie Doc. Aceite Data Processamento Nosso núme \* SPU 20/05/2007 20/05/2007 **☑** AGUA Espécie Moeda Quantidade Moeda Valor Moeda (=) Valor Documento **ØESGOTO PLUVIAL REAL** V<sub>LU7</sub> Instrucões (-) Desconto / Abatimentos **IPTU 2006** NENHUM Parcela Única **TELEFONE** (-) Outras deduções Área construída: 69.08m2 Área terreno: 252.73m2 \* Pedologia | FIRME \* Recuo do lote frente  $\checkmark$ \* Aproveitamento do terreno Malor Venal: R\$ 25,808.95 (+) Mora / Multa MENOS DE 50 $\sim$ Aliquota: 0.39% Taxa de lixo: R\$ 28.50 (+) Outros acréscimos -Propriedades da Construção Aproveite o desconto! Material ALVENARIA \* Tipologia | CASA =) Valor cobrado \* Conservação | REGULAR | \* Destinação Sacado **RESIDENCIAL** Everton Pereira \* Disposição | ISOLADA V \* Estrutura ALVENARIA M Rua E, 76 \* Cobertura | AMIANTO \* Revestimento Externo SEM  $\checkmark$ Cruzeiro do Sul RS 95930-000 Sacador/Avalista: Código de Baixa: \* Pintura Externa | SEM \* Revestimento Interno SEM **N** \* Pintura Interna SEM \* Esquadria | TABUA  $\checkmark$ \* Piso CERAMICO M \*Forro SEM  $\checkmark$ \* Instalação Elétrica EXTERNA \* Instalação Sanitária NTERNA  $\overline{\mathbf{v}}$ Concluído Concluído Limite Urbano F.C **D** Bairros D Limite Municipal **D** Imagem IKONOS llo.  $170$

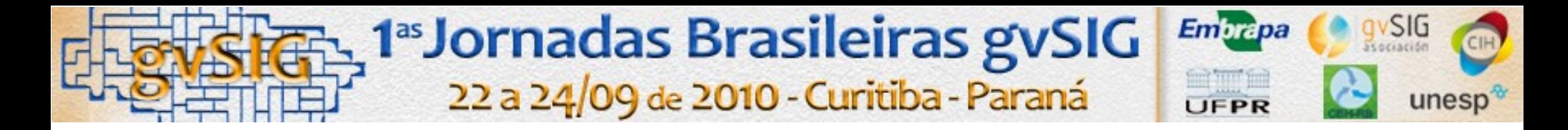

**PROBLEMAS DISSO TUDO ??**

**Não existiam problemas ...**

**EXISTIAM GARGALOS, muito além de simples problemas ... (Bottleneck … Embotellamiento … )**

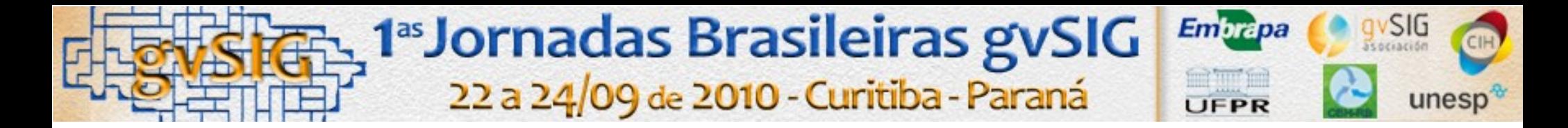

#### **QUAIS "GARGALOS" ???**

➢**Obrigatoriedade de se recorrer a uma solução proprietária para edição de dados (o que na época era oneroso para pequenos clientes);**

➢**Mesmo estes softwares pagos, não vinham como opção default, a edição no banco de dados Postgresql + PostGIS, que era o único banco de dados livre que permitia a elaboração de uma solução corporativa robusta;**

➢**Softwares como o Spring e Grass, tinham a reclamatória de usuários de ser de difícil manuseio, mesmo sendo bem documentado e dispondo de muitas ferramentas;**

➢**Dificuldade de técnicos de geoprocessamento, em se habituar com comandos de Linux, shp2pgsql, psql, ficando na dependência de um analista de sistemas para esta função;**

➢**Geralmente pequenos e médios clientes não tem este analista à disposição;**

➢**O técnico, o engenheiro, precisavam (e precisam) da liberdade de editar informações cartográficas e envia-las ao banco geográfico, sem necessitar de um analista de sistemas**

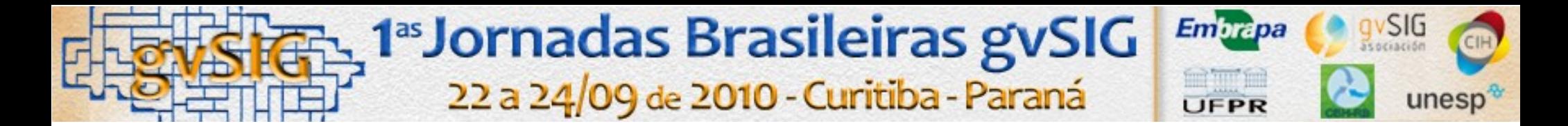

### **Aprendizado do gvSIG**

**EIS QUE SURGE A VERSÃO 1.0 (E FICAMOS SABENDO DISSO) !!! (ANO = final de 2006)**

➢**Descobre-se que ele editava as informações diretamente do PostGIS como se fosse uma camada vetorial SHP;**

➢**Verificou-se um BUG nessa edição concorrente no banco, que foi comunicado, respondido, e reparado no próximo build (denotou profissionalismo e seriedade por parte da equipe de desenvolvimento);**

➢**Verificou-se que ele era diferente das outras ferramentas livres na área de geoprocessamento, pois tinha um aspecto mais profissional;**

➢**Era possível, desde já, gerar impressos com qualidade;**

➢**Edição de vetores com ferramentas de fácil utilização, utilizando conceitos de CAD (facilitaria a migração por usuários viciados em CAD);**

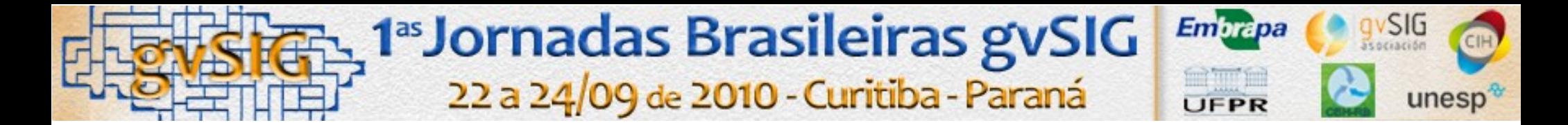

### **Aprendizado do gvSIG**

#### **O APRENDIZADO DEU-SE**

➢**Sozinho, através de leituras de manuais, e testes com os projetos vigentes da GAUSS;**

➢**O aprendizado não foi dificil, pois o software era bastante intuitivo**

➢**O maior tempo utilizado foi nos testes em cima dos dados que a empresa possuía, para a produção de resultados**

➢**Depois de aprender, a proxima tarefa seria transferir o conhecimentos aos colegas da empresa, e por consequencia, aos clientes**

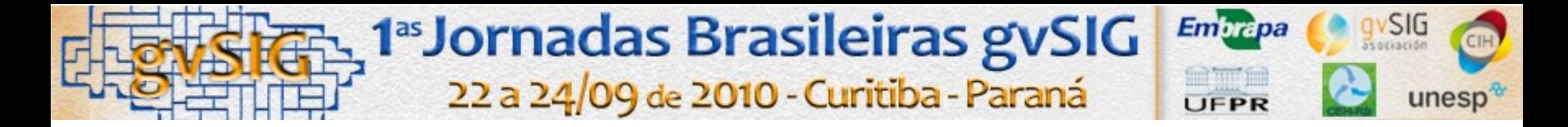

#### **Uso no ambiente de produção**

#### **A TRANSFERÊNCIA DE CONHECIMENTO E UTILIZAÇÃO DO SOFTWARE PELA EQUIPE LEVOU 01 ANO**

➢**Resistências internas**

➢**Vícios**

➢**Comodidade com funcionalidades das ferramentas habituais**

➢A equipe percebeu que ele era diferenciado

➢Houve a certeza que seria o ideal para o tipo de cliente que a GAUSS trabalha

➢Mesmo com os problemas citados acima, a empresa compreendeu e entendeu a utilidade do software livre, e o enquadramento de sua filosofia

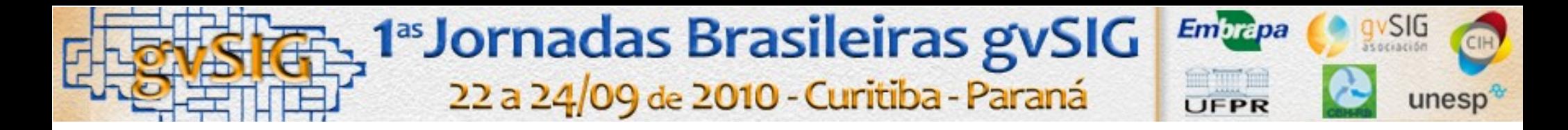

#### **Uso no ambiente de produção da empresa**

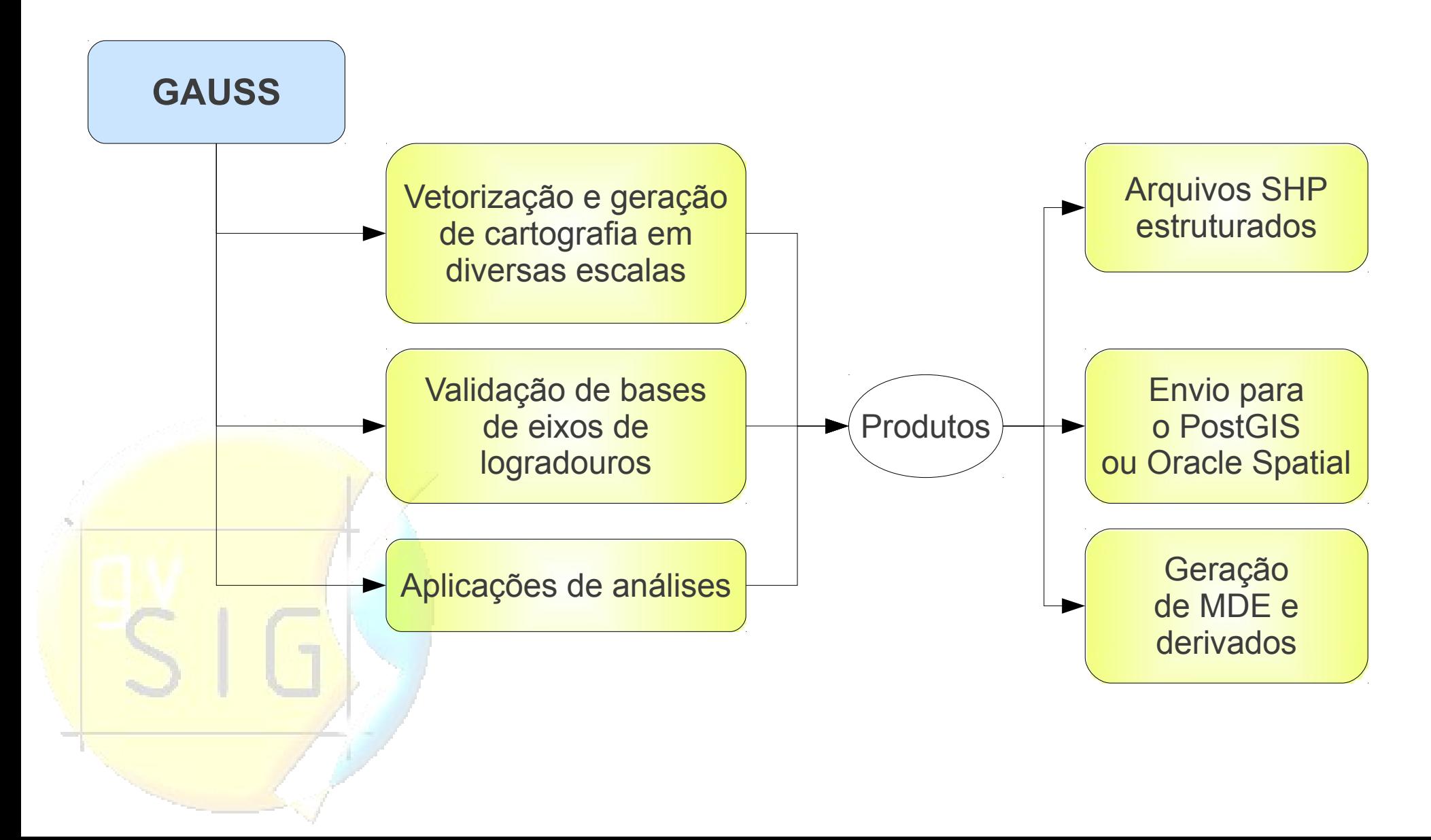

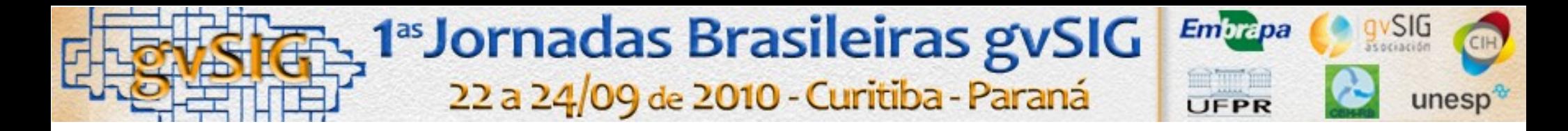

#### **Uso no ambiente corporativo**

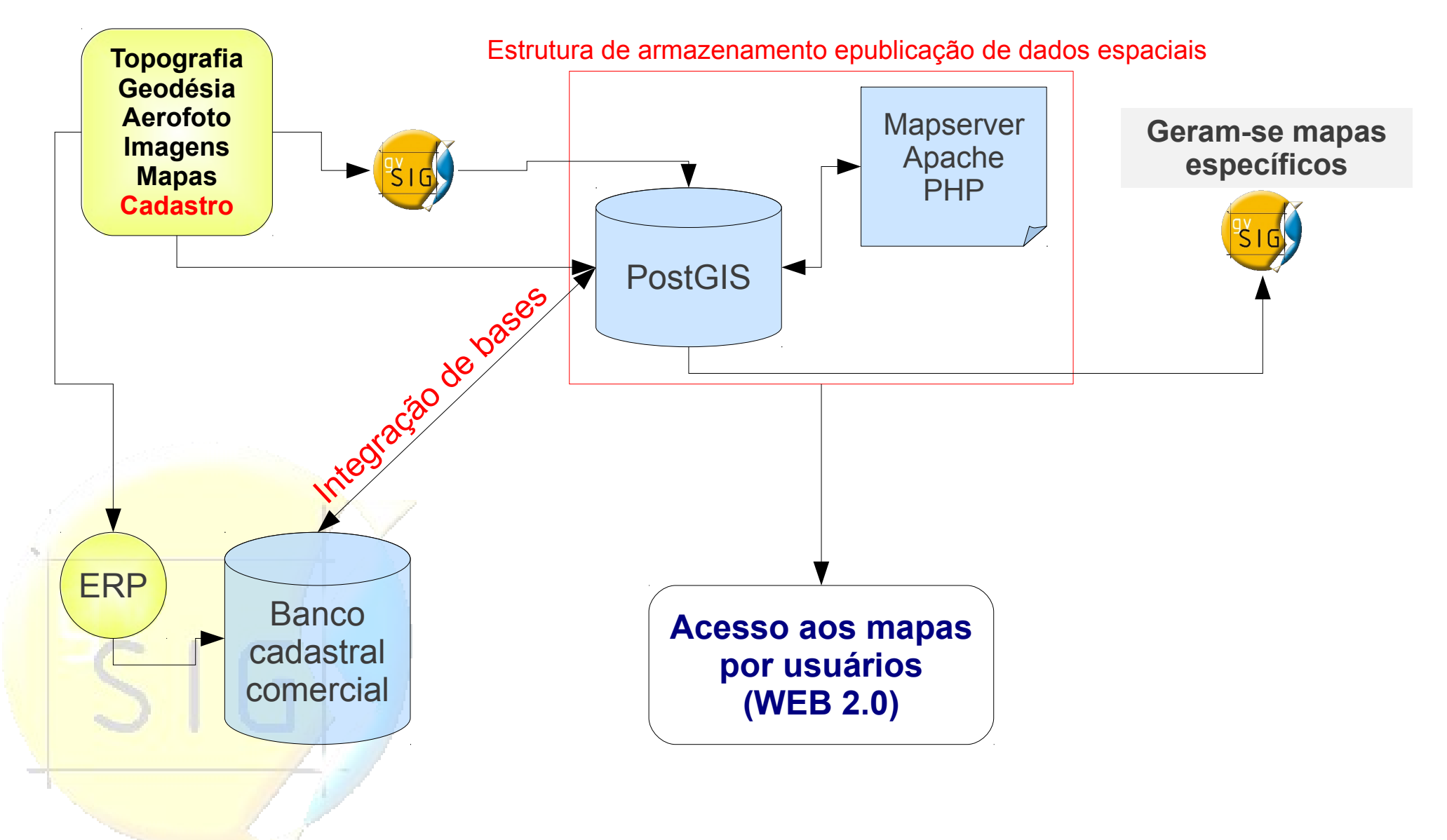

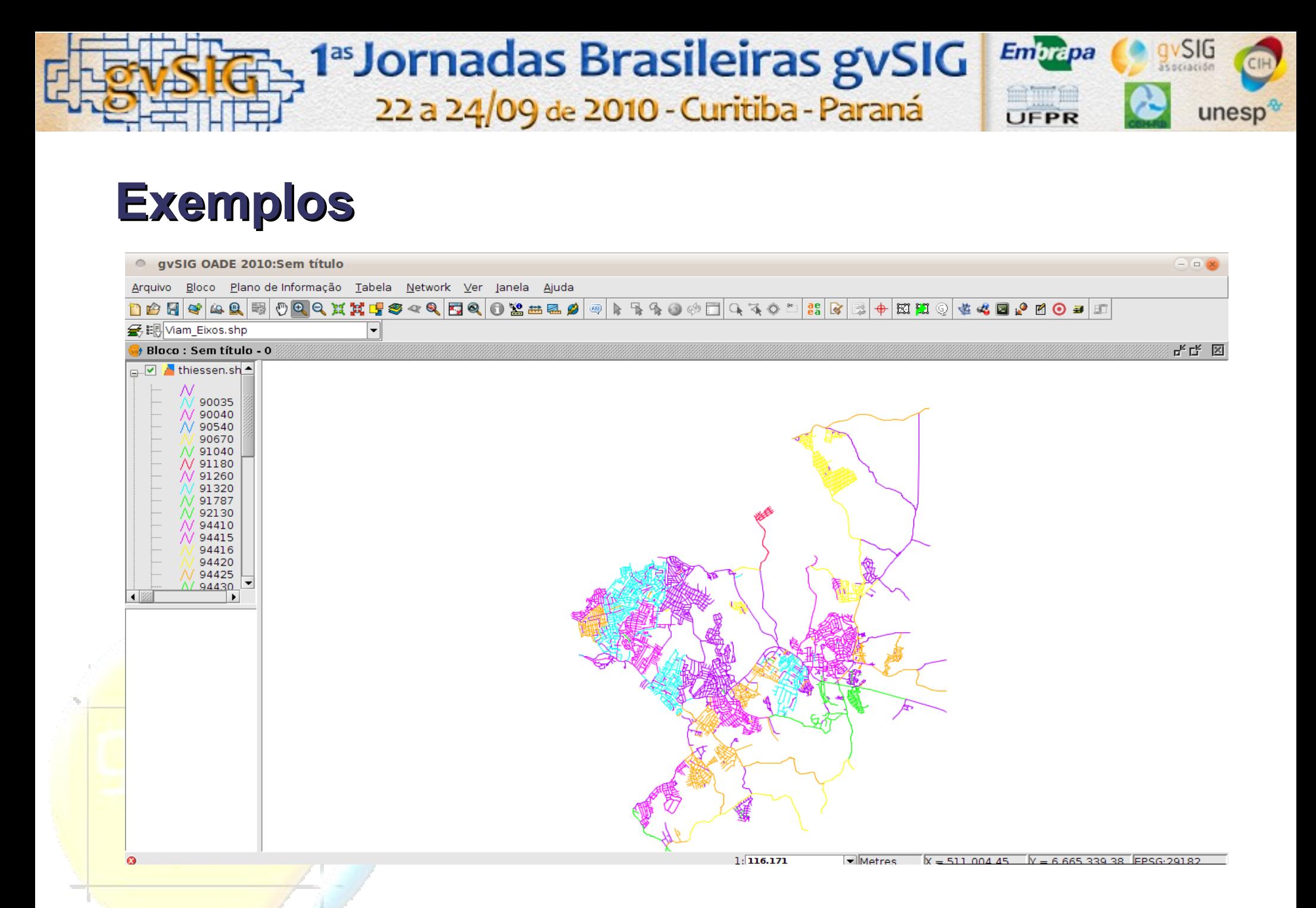

**Geração de base digital de arruamento inteligente e integração com sistema de cadastro de água e esgoto**

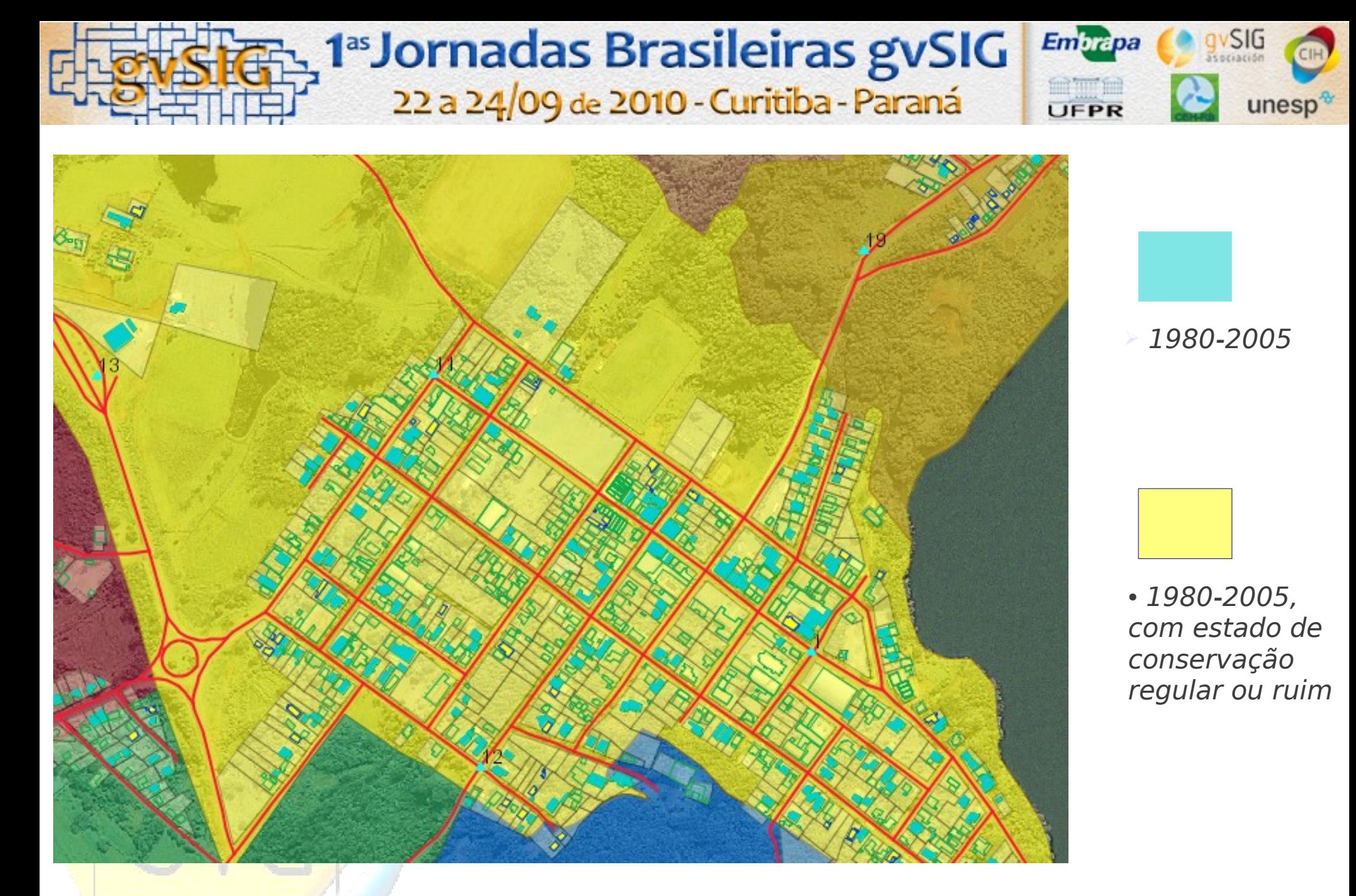

#### **Bairro mais favorecido**

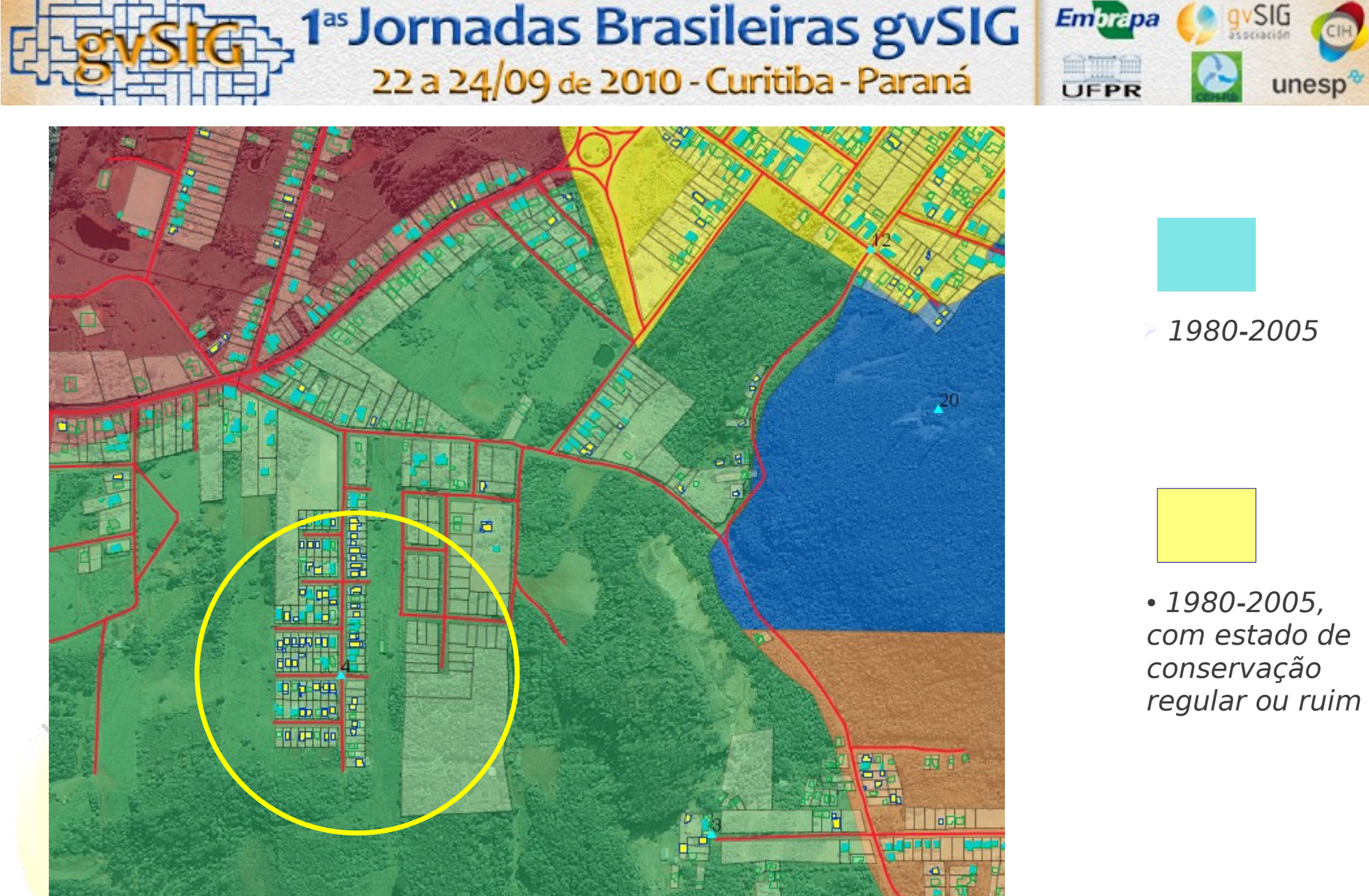

#### **Bairro menos favorecido**

com estado de regular ou ruim

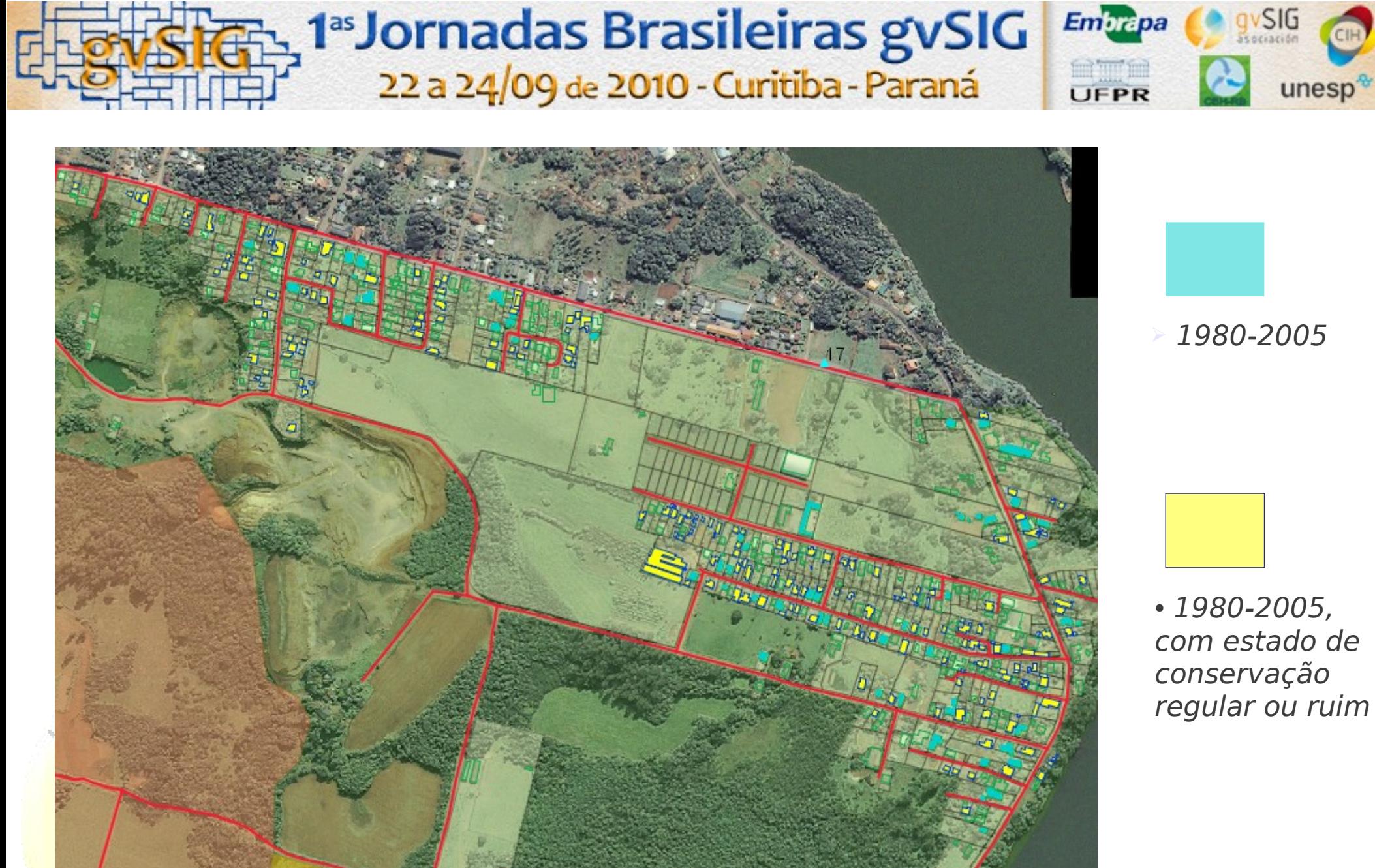

#### **Bairro menos favorecido**

com estado de regular ou ruim

# 1ª **Jornadas Brasileiras gvSIG**<br>22 a 24/09 de 2010 - Curitiba - Paraná

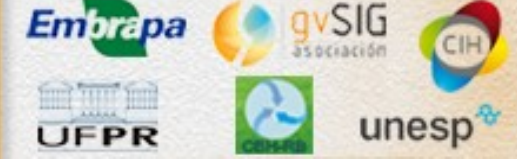

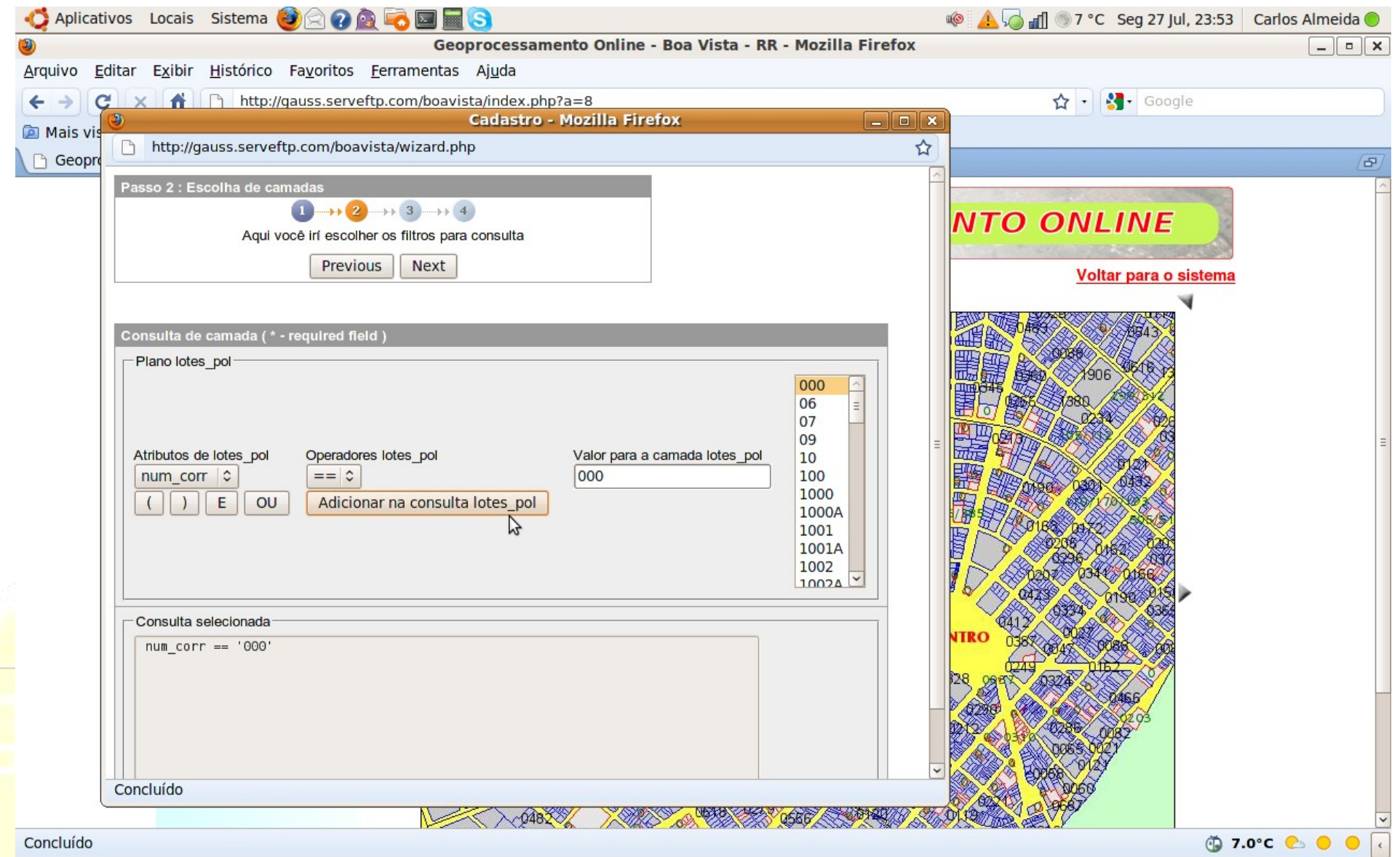

#### **Pesquisas temáticas são feitas também via navegador**

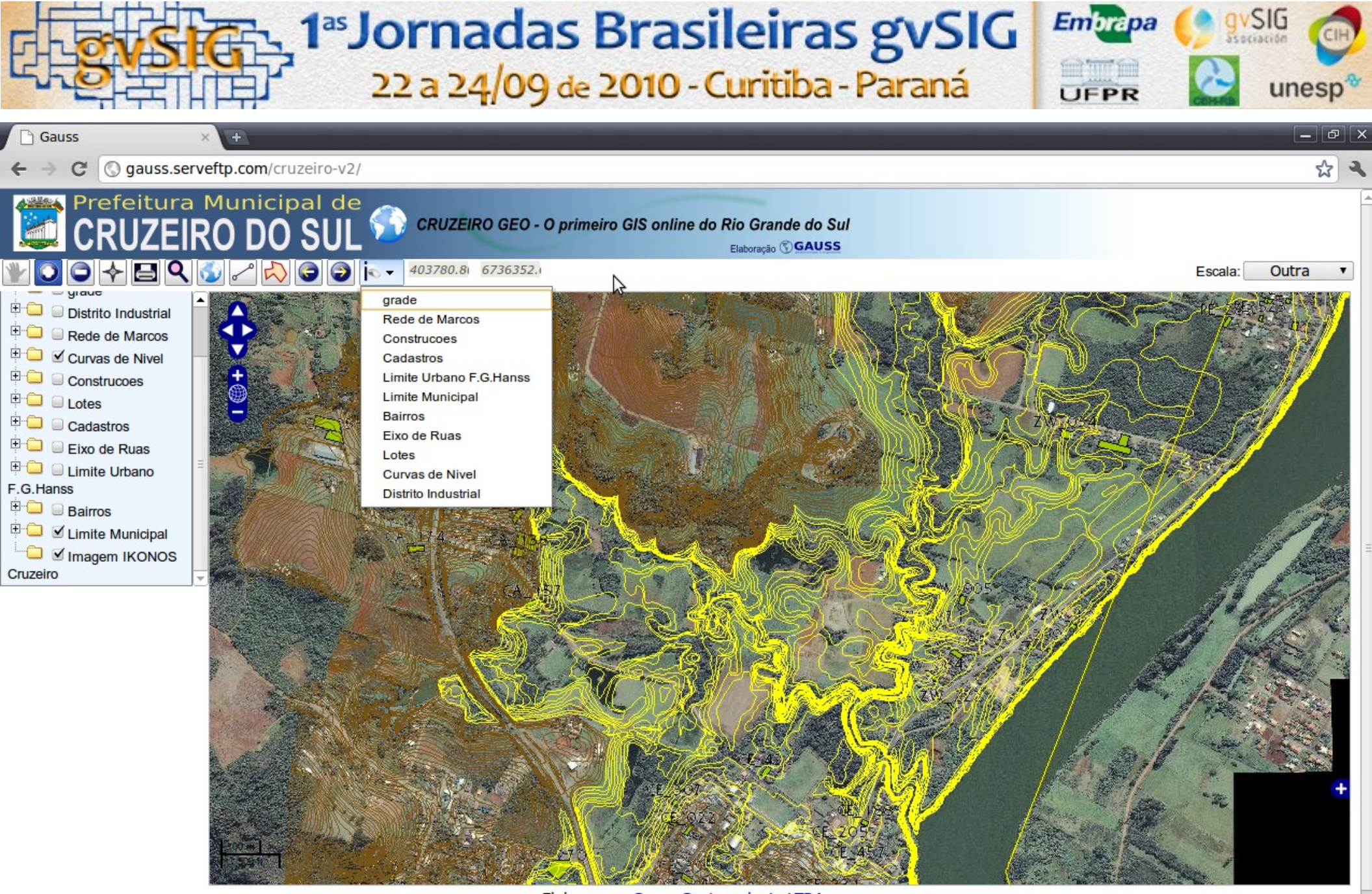

gauss.serveftp.com/cruzeiro-y2/#

Elaboracao: Gauss Geotecnologia LTDA Escala atual: 8358

#### **Bases vetoriais são editadas no gvSIG e visualizadas em tempo real via navegador**

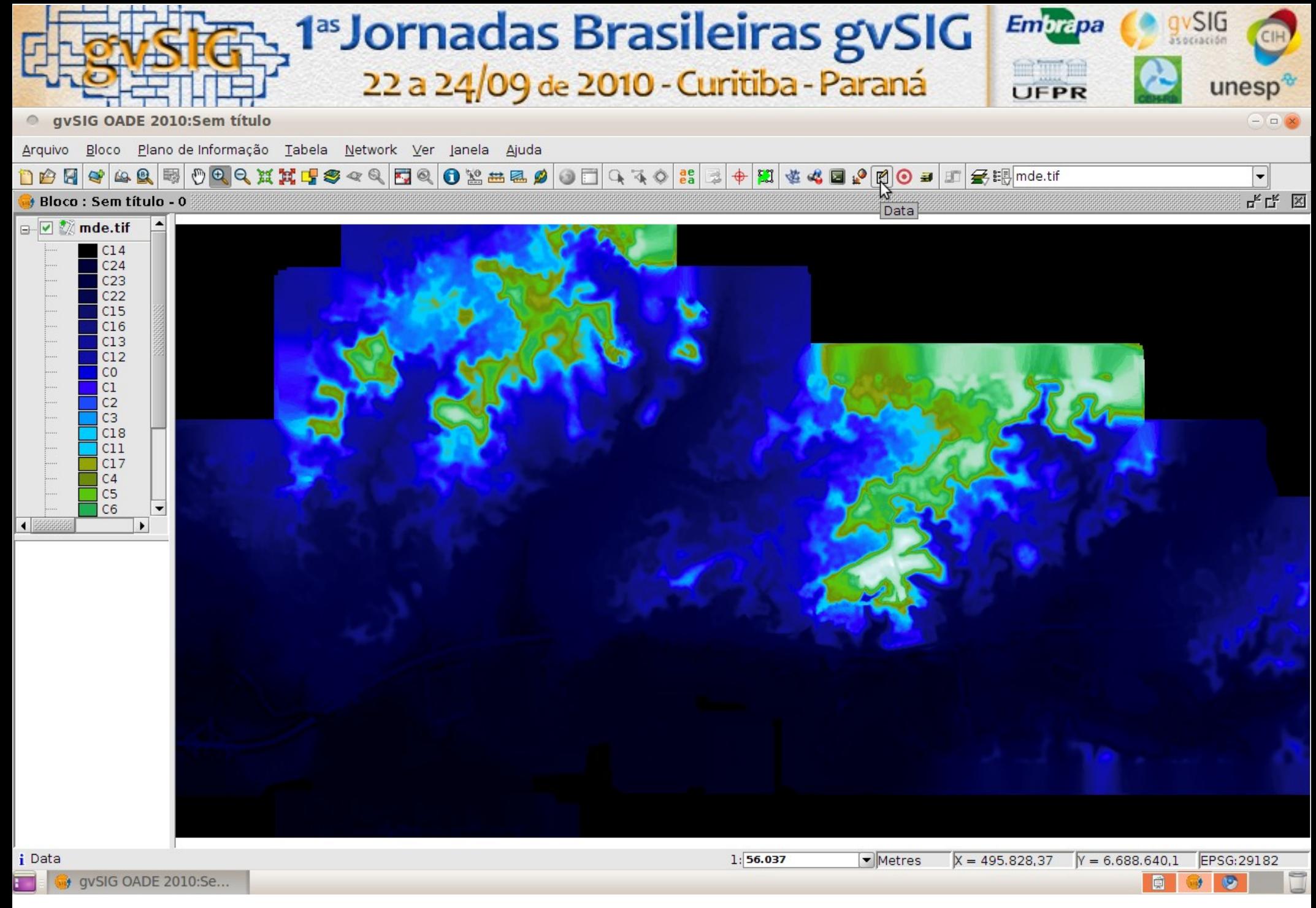

#### **Gerar e trabalhar com MDEs é uma terefa constante ...**

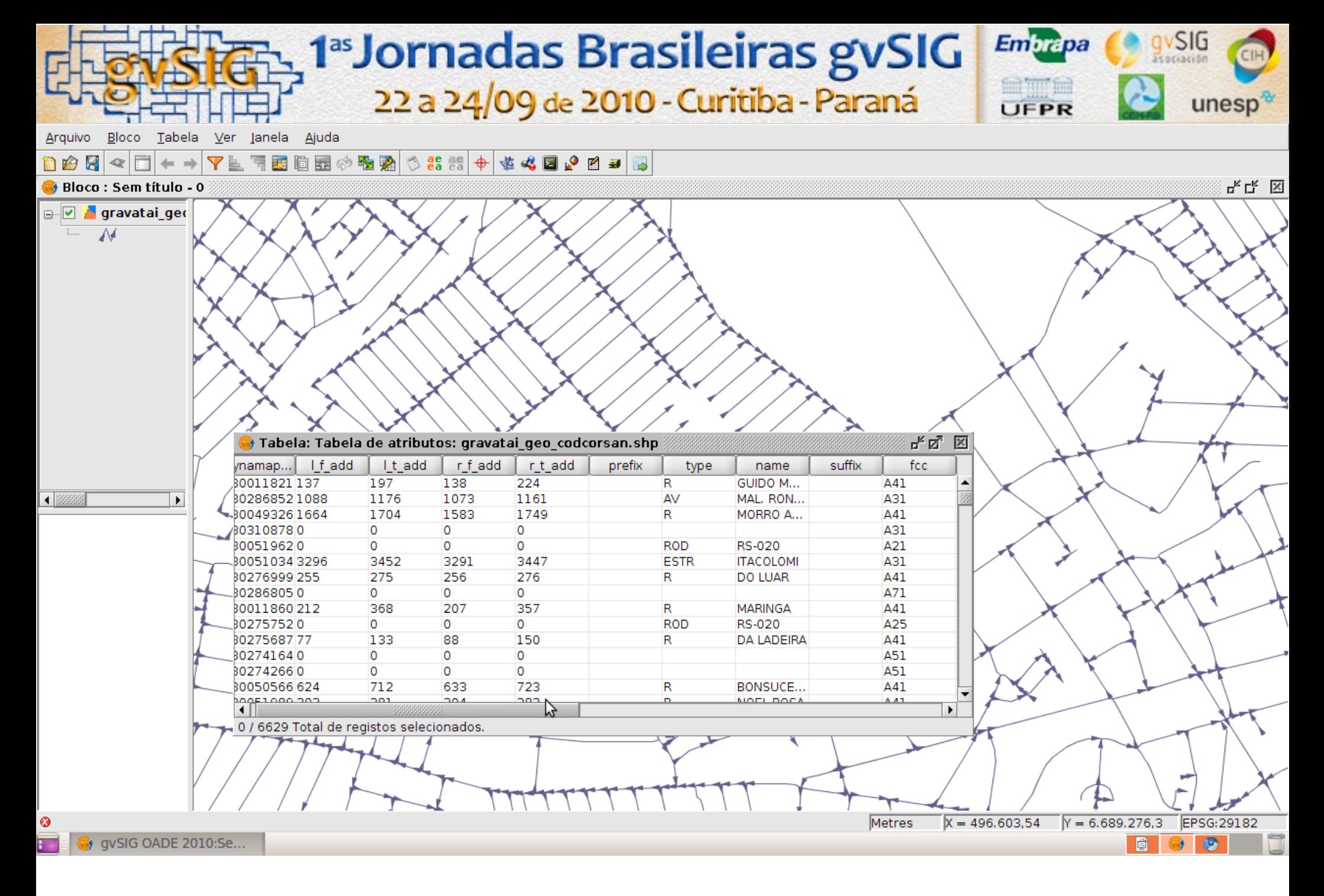

**Validam-se bases de eixos adquiridas, e também produz-se as proprias bases**

#### 1<sup>as</sup> Jornadas Brasileiras gvSIG gvSIG **Embrapa** 22 a 24/09 de 2010 - Curitiba - Paraná unesp<sup>®</sup> UFPR

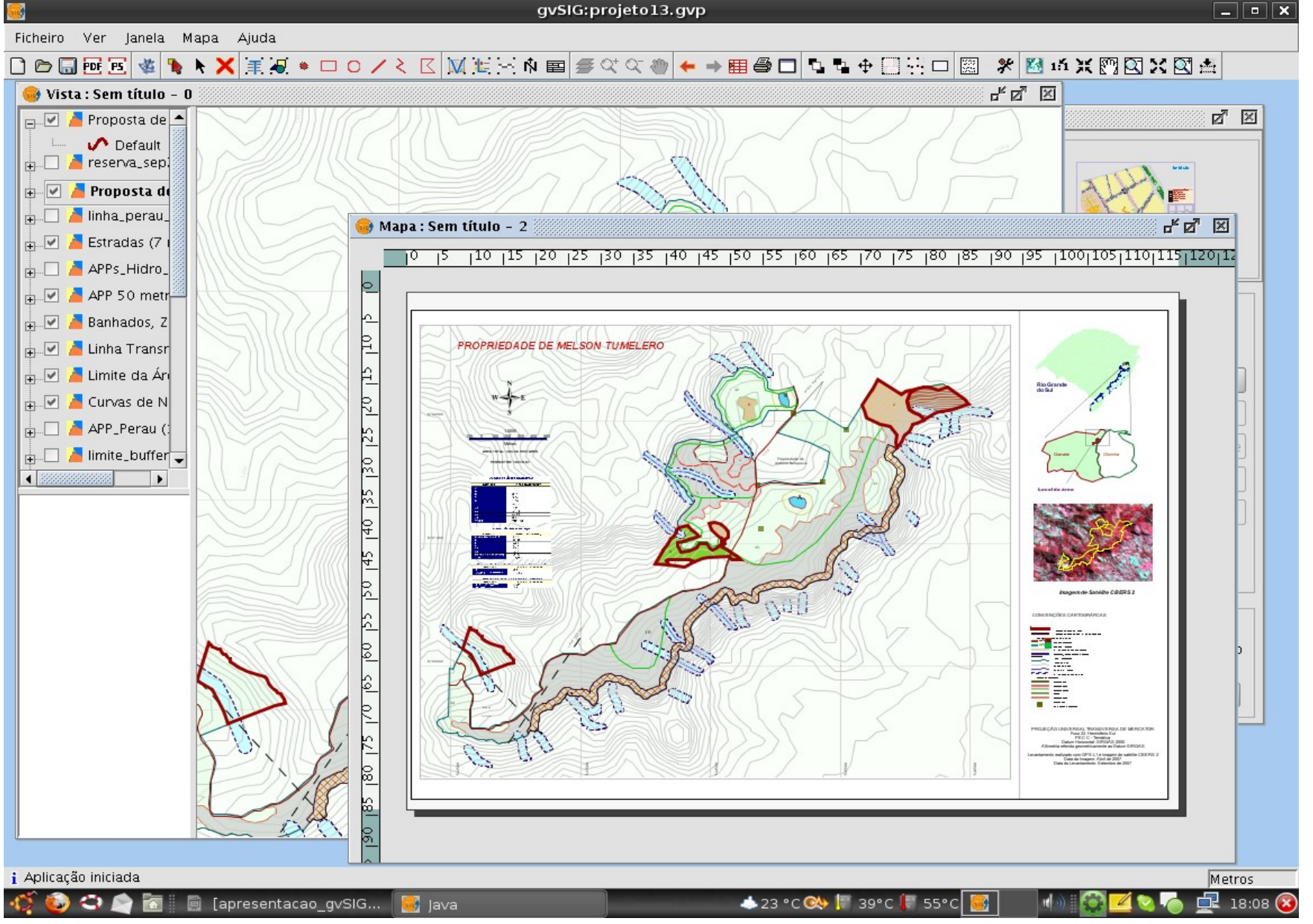

#### **Geram-se mapas facilmente !**

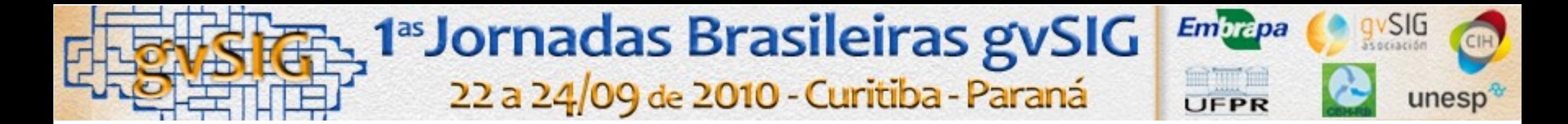

### **Sugestões de melhorias (de um modo geral)**

➢**Resolver o problema da grande quantidade de dados (incluindo saída em PDF, etiquetados, carga de tabela de banco de dados, "java heap space");**

➢**Melhorar o suporte as conexões de banco de dados**

➢**Melhorar a parte de topologias**

➢**Algumas pequenas questões na parte de layout de mapas**

➢**Importante !! Sugere-se a criação de um forum do gvSIG (exemplo, phpBB). A lista de emails por muitas vezes não é prática (muitos emails com dúvidas que já foram respondidas várias vezes são enviados)**